## Final Exam Solutions - DSC 80, Spring 2024

| Instructions:                                                                                                    |  |  |  |  |  |  |  |
|----------------------------------------------------------------------------------------------------|--|--|--|--|--|--|--|
| • This exam consists of 14 questions. A total of 100 points are available.                                                                             |  |  |  |  |  |  |  |
| • Questions marked with (M) will be used for your midterm exam redemption.                                                                             |  |  |  |  |  |  |  |
| • Write name in the top right of each page in the space provided.                                                                                      |  |  |  |  |  |  |  |
| • Please write neatly in the provided answer boxes. We will not grade work that appears elsewhere.                                                     |  |  |  |  |  |  |  |
| • Completely fill in bubbles and square boxes.                                                                                                    |  |  |  |  |  |  |  |
| ○ A bubble means that you should only <b>select one choice</b> .                                                                                       |  |  |  |  |  |  |  |
| $\square$ A square box means you should <b>select all that apply</b> .                                                                                 |  |  |  |  |  |  |  |
| • You may refer to two 8.5" $\times$ 11" sheets of notes of your own creation. No other resources or technology (including calculators) are permitted. |  |  |  |  |  |  |  |

• Do not turn the page until instructed to do so.

| Last name                                          |  |
|----------------------------------------------------|--|
| First name                                         |  |
| Student ID number                                  |  |
| UCSD email                                         |  |
| Name of the person to your left                    |  |
| Name of the person to your right                   |  |
| All the work on this exam is my own. (please sign) |  |

| Name:                                                                        |
|------------------------------------------------------------------------------|
|                                                                              |
|                                                                              |
|                                                                              |
|                                                                              |
|                                                                              |
|                                                                              |
|                                                                              |
|                                                                              |
|                                                                              |
|                                                                              |
|                                                                              |
|                                                                              |
|                                                                              |
|                                                                              |
|                                                                              |
|                                                                              |
|                                                                              |
|                                                                              |
|                                                                              |
|                                                                              |
|                                                                              |
|                                                                              |
|                                                                              |
|                                                                              |
|                                                                              |
| This page is intentionally left blank. Feel free to use it as scratch paper. |
|                                                                              |
|                                                                              |
|                                                                              |
|                                                                              |
|                                                                              |
|                                                                              |
|                                                                              |
|                                                                              |
|                                                                              |

| ·      | (M)<br>usin | Fill<br>g tl | l in Pytho<br>he df and                                                                              | n code<br>surve                                                      | e belo<br>ey Dat                             | w so ti<br>taFran                                                                                                    | hat the last line or<br>nes described on I               | f each code save age 1 of the | nippet evalu<br>Reference S | ates to<br>Sheet. | each desired<br>You may n | l result, ot use |
|--------|-------------|--------------|----------------------------------------------------------------------------------------------------|----------------------------------------------------------------------|----------------------------------------------|----------------------------------------------------------------------------------------------------|----------------------------------------------------------|-------------------------------|-----------------------------|-------------------|---------------------------|------------------|
|        |             |              |                                                                                                    |                                                                      |                                              |                                                                                                    | er for this quest<br>below; see your I                   |                               |                             |                   |                           | df (top)         |
|        |             |              | date                                                                                                 | cost                                                                 | t q                                          | state                                                                                                    |                                                          |                               | name                        |                   | cat                       | id               |
|        |             | 0            | 2023-01-03                                                                                           | 20.99                                                                | 1.0                                          | VA                                                                                                    | JIAFUEO Ziplock Bag                                      | Organizer, Baml               | boo Ziplock                 | FOOD_S            | STORAGE_BAG               | P2955            |
|        |             | 1            | 2023-01-03                                                                                           | 23.84                                                                | 1.0                                          | VA                                                                                                    | Briarwood Lane St                                        | Pat's Pickup St I             | Patricks Day                |                   | RUG                       | P2955            |
|        |             | 2            | 2023-01-25                                                                                           | 12.63                                                                | 1.0                                          | VA                                                                                                    |                                                          | Pentatonix D                  | Deluxe Version              |                   | ABIS_MUSIC                | P2955            |
|        |             |              |                                                                                                    | id                                                                   |                                              | age                                                                                                    | income                                                   | state                         | ma                          | arijuana          | diabetes                  |                  |
|        |             |              | 0                                                                                                    | P0001                                                                | 35 - 4                                       | 4 years                                                                                                    | \$25,000 - \$49,999                                      | Iowa                          |                             | No                | No                        |                  |
|        |             |              | 1                                                                                                    | P0002                                                                | 45 - 5                                       | 4 years                                                                                                    | \$100,000 - \$149,999                                    | Ohio                          |                             | No                | No                        |                  |
|        |             |              | 2                                                                                                    | P0003                                                                | 25 - 3                                       | 4 years                                                                                                    | \$25,000 - \$49,999                                      | Arkansas                      |                             | No                | Yes                       |                  |
|        | ` /         | `            | - /                                                                                                  |                                                                      |                                              |                                                                                                    | t ID of the person                                       |                               |                             |                   |                           | dataset.         |
| df.s   | sort        | _va          | lues(                                                                                                | ,                                                                    | date'                                        |                                                                                                    | , ascending=T                                            | rue).iloc[_                   | -1                          | , _               | -1                        | ]                |
| def    | f(x<br>ret  | for<br>():   | each grou                                                                                            | ıp.                                                                  |                                              |                                                                                                    | ) and have one co                                        |                               | nge of item o               | costs (r          | max cost - m              | in cost)         |
| (df.   | mer         | ge(          | survey, c                                                                                            | n='id                                                                | l')                                          |                                                                                                    |                                                          |                               |                             |                   |                           |                  |
|        |             |              |                                                                                                    |                                                                      | ·                                            |                                                                                                    | ][                                                       | ['cost']                      | 1                           |                   |                           |                  |
| . 61 ( | лары        | У (_         |                                                                                                    |                                                                      |                                              |                                                                                                    | /L                                                       | [ 030 ]                       |                             |                   |                           |                  |
| •—     |             |              | agg                                                                                                  |                                                                      |                                              | _(f))                                                                                                    |                                                          |                               |                             |                   |                           |                  |
| Que    | estic       | on i         | 2                                                                                                    |                                                                      |                                              |                                                                                                    |                                                          |                               |                             |                   | 2                         | points           |
|        | ` '         | `            | <ul> <li>M</li> <li>Mi</li> <li>Mi</li> <li>No</li> <li>point) (M</li> <li>Mi</li> <li>Mi</li> </ul> | issing issing the missing of the missing issing issing issing issing | compate ransing a at is to by decompage at r | designate designation designation designat | at random<br>om<br>ost likely missingn<br>at random<br>m |                               |                             |                   |                           | rvey?            |

Name:

|                                         | . – 0                                                                                                    |                                                                                                    |                                   |
|-----------------------------------------|----------------------------------------------------------------------------------------------------|----------------------------------------------------------------------------------------------------|-----------------------------------|
| mystery<br>for i i                      | / = 0<br>.n df['id'].ur                                                                                       | nique()·                                                                                                    |                                   |
|                                         | np = df[df['io                                                                                                |                                                                                                    |                                   |
| if                                      | temp['q'].sun                                                                                                 |                                                                                                    |                                   |
|                                         | mystery += 1                                                                                                  |                                                                                                    |                                   |
| (a) (5                                  | points) Rewrit                                                                                                | e the snippet without using any loops.                                                                                                    |                                   |
| mystery =                               | (df.groupby(_                                                                                                 | 'id')                                                                                                    |                                   |
| filte                                   | r(lambda                                                                                                    | x:x['q'].sum()                                                                                                    | > 100                             |
| [                                       | 'id'                                                                                                    | ](                                                                                                    | ))                                |
| (b) (2                                  | points) Suppos                                                                                                | se you see the output below:                                                                                                    |                                   |
| , , ,                                   | > df['id'].val                                                                                                |                                                                                                    |                                   |
| P29                                     | 955 200                                                                                                    |                                                                                                    |                                   |
| P36                                     |                                                                                                    |                                                                                                    |                                   |
| P31                                     |                                                                                                    | n: 3, dtype: int64                                                                                                    |                                   |
| Maii                                    | iic. 1d, Lengti                                                                                               | 1. 5, despe. 11104                                                                                                    |                                   |
| Fil                                     | l in the blank i                                                                                              | n the sentence below with a single number.                                                                                                    |                                   |
|                                         | i iii tiit bitaiiii i                                                                                         | if the sentence below with a single number.                                                                                                    |                                   |
|                                         |                                                                                                    | for loops runs approximately3                                                                                                    | times faster than the code with a |
| for ${f Question}$                      | e code without loop.                                                                                          |                                                                                                    | 10 points                         |
| for ${f Question}$                      | e code without loop.                                                                                          | for loops runs approximately3  r expressions to extract out the number of ou                                                                                                    | 10 points                         |
| for ${f Question}$                      | e code without loop.  loop.  t  t to use regula                                                               | for loops runs approximately3  r expressions to extract out the number of ou                                                                                                    |                                   |
| for ${f Question}$                      | e code without loop.  1                                                                                       | r expressions to extract out the number of ou  Product Name  Adult Dog Food 18-Count, 3.5 oz Pouches Gardetto's Snack Mix, 1.75 Ounce                                                                                                    |                                   |
| for ${f Question}$                      | e code without loop.  1  Int to use regula  Index  0 1 2                                                      | r expressions to extract out the number of ou  Product Name  Adult Dog Food 18-Count, 3.5 oz Pouches Gardetto's Snack Mix, 1.75 Ounce Colgate Whitening Toothpaste, 3 oz Tube                                                                                                    |                                   |
| for ${f Question}$                      | e code without loop.  1                                                                                       | r expressions to extract out the number of ou  Product Name  Adult Dog Food 18-Count, 3.5 oz Pouches Gardetto's Snack Mix, 1.75 Ounce                                                                                                    |                                   |
| for <b>Question</b> 4 You wan           | e code without r loop.  1                                                                                     | r expressions to extract out the number of ou  Product Name  Adult Dog Food 18-Count, 3.5 oz Pouches Gardetto's Snack Mix, 1.75 Ounce Colgate Whitening Toothpaste, 3 oz Tube Adult Dog Food, 13.2 oz. Cans 24 Pack                                                                                                    |                                   |
| for Question 4 You wan The nar the proc | e code without loop.  1  Index  Index  0 1 2 3 4  mes are stored duct names that                              | r expressions to extract out the number of ou  Product Name  Adult Dog Food 18-Count, 3.5 oz Pouches Gardetto's Snack Mix, 1.75 Ounce Colgate Whitening Toothpaste, 3 oz Tube Adult Dog Food, 13.2 oz. Cans 24 Pack Keratin Hair Spray 2!6 oz  in a pandas Series called names. For each snit at will not be matched correctly.            |                                   |
| The narthe proof (a) (5)                | e code without loop.  1  Int to use regula  Index  0 1 2 3 4  mes are stored a duct names that points) Snippe | r expressions to extract out the number of our Product Name  Adult Dog Food 18-Count, 3.5 oz Pouches Gardetto's Snack Mix, 1.75 Ounce Colgate Whitening Toothpaste, 3 oz Tube Adult Dog Food, 13.2 oz. Cans 24 Pack Keratin Hair Spray 2!6 oz in a pandas Series called names. For each snat will not be matched correctly.                |                                   |
| The narthe product (a) (5) reg          | e code without loop.  1  Index  Index  0 1 2 3 4  mes are stored duct names that                              | r expressions to extract out the number of ou  Product Name  Adult Dog Food 18-Count, 3.5 oz Pouches Gardetto's Snack Mix, 1.75 Ounce Colgate Whitening Toothpaste, 3 oz Tube Adult Dog Food, 13.2 oz. Cans 24 Pack Keratin Hair Spray 2!6 oz  in a pandas Series called names. For each snat will not be matched correctly.               |                                   |
| The narthe proc                         | e code without r loop.  1                                                                                     | r expressions to extract out the number of ou  Product Name  Adult Dog Food 18-Count, 3.5 oz Pouches Gardetto's Snack Mix, 1.75 Ounce Colgate Whitening Toothpaste, 3 oz Tube Adult Dog Food, 13.2 oz. Cans 24 Pack Keratin Hair Spray 2!6 oz  in a pandas Series called names. For each snat will not be matched correctly.  et:   +) oz' |                                   |
| The narthe production (a) (5 regional   | e code without r loop.  1                                                                                     | r expressions to extract out the number of ou  Product Name  Adult Dog Food 18-Count, 3.5 oz Pouches Gardetto's Snack Mix, 1.75 Ounce Colgate Whitening Toothpaste, 3 oz Tube Adult Dog Food, 13.2 oz. Cans 24 Pack Keratin Hair Spray 2!6 oz  in a pandas Series called names. For each snat will not be matched correctly.  et:          |                                   |
| The narthe production (a) (5 name)      | e code without r loop.  1                                                                                     | r expressions to extract out the number of ou  Product Name  Adult Dog Food 18-Count, 3.5 oz Pouches Gardetto's Snack Mix, 1.75 Ounce Colgate Whitening Toothpaste, 3 oz Tube Adult Dog Food, 13.2 oz. Cans 24 Pack Keratin Hair Spray 2!6 oz  in a pandas Series called names. For each snat will not be matched correctly.  et:          |                                   |

Name: \_\_\_\_\_

Name: \_\_\_\_\_

(M) Suppose you define a DataFrame t as follows:

The first few rows of t are shown below:

|   | id    | age           | income              | state          | ••• | cat         | is_ca | is_boot | is_tool |
|---|-------|---------------|---------------------|----------------|-----|-------------|-------|---------|---------|
| 0 | P1852 | 18 - 24 years | \$75,000 - \$99,999 | Maryland       |     | COMPUTER    | False | False   | False   |
| 1 | P2244 | 25 - 34 years | Less than \$25,000  | North Carolina |     | WATER       | False | False   | False   |
| 2 | P2244 | 25 - 34 years | Less than \$25,000  | North Carolina |     | FRUIT_SNACK | False | False   | False   |

For each pivot table below, state whether it is **possible** to observe Simpson's paradox without any extra information about the data.

(a) (2 points) Pivot table:

```
t.pivot_table(
    index='is_ca',
    columns='is_boot',
    values='cost',
    aggfunc='count',
)
```

- Yes No Need more information to determine
- (b) (2 points) Pivot table:

```
t.pivot_table(
    index='is_ca',
    columns='is_tool',
    values='cost',
    aggfunc='mean',
)
```

Yes No Need more information to determine

|            |                                                                                                    |                                                               | ]                             | Name                                                | e:                                 |                                                                       |                            |                                                                                                    |                                             |                                               |                                       |                    |
|------------|----------------------------------------------------------------------------------------------------|---------------------------------------------------------------|-------------------------------|-----------------------------------------------------|------------------------------------|-----------------------------------------------------------------------|----------------------------|----------------------------------------------------------------------------------------------------|---------------------------------------------|-----------------------------------------------|---------------------------------------|--------------------|
|            | estion 6 (M) For each hypotherent hypotherent hypotherent hypotherent hypotherent hypotherent hypotherent hypotherent hypotherent hypotherent hypotherent hypotherent hypotherent hypotherent hypotherent hypotherent | oothesis<br>sis, and<br>or conve                              | s test<br>selec               | below<br>t the<br>ce, the                           | v, select<br>one tes<br>e first fe | the <b>one</b> co<br>t statistic t<br>w rows of o                     | orrect proce<br>hat can be | edure<br>used                                                                                                    | to simulation to the                        | ulate a<br>hypotl                             | single sample<br>nesis test ame       | e under<br>ong the |
|            | date                                                                                                    | e cost                                                        | q                             | state                                               |                                    |                                                                       |                            |                                                                                                    | name                                        |                                               | cat                                   | id                 |
|            | <b>0</b> 2023-01-03                                                                                                    | 3 20.99                                                       | 1.0                           | VA                                                  | JIAFUEC                            | ) Ziplock Bag                                                         | Organizer, Bam             | nboo Zi                                                                                                    | plock                                       | FOOD_S                                        | STORAGE_BAG                           | P2955              |
|            | <b>1</b> 2023-01-03                                                                                                    | 3 23.84                                                       | 1.0                           | VA                                                  | Briarw                             | ood Lane St F                                                         | at's Pickup St             | Patrick                                                                                                    | ks Day                                      |                                               | RUG                                   | P2955              |
|            | <b>2</b> 2023-01-2                                                                                                    | 5 12.63                                                       | 1.0                           | VA                                                  |                                    |                                                                       | Pentatonix I               | Deluxe                                                                                                    | Version                                     |                                               | ABIS_MUSIC                            | P2955              |
|            | id                                                                                                    | age                                                           |                               |                                                     | income                             | state                                                                 |                            | mariju                                                                                                    | ıana di                                     | abetes                                        |                                       |                    |
|            | <b>o</b> P0001 35 -                                                                                                    | -                                                             |                               |                                                     | \$49,999                           | Iowa                                                                  |                            |                                                                                                    | No                                          | No                                            |                                       |                    |
|            | <b>1</b> P0002 45 -                                                                                                    | 54 years                                                      | \$100                         | 0,000 - 9                                           | \$149,999                          | Ohio                                                                  |                            |                                                                                                    | No                                          | No                                            |                                       |                    |
|            | <b>2</b> P0003 25 -                                                                                                    | 34 years                                                      | \$2                           | 25,000 -                                            | \$49,999                           | Arkansas                                                              |                            |                                                                                                    | No                                          | Yes                                           |                                       |                    |
| (a)<br>(b) | (3 points) Null: Alternative: At Simulation proc  np.random np.random np.random np.random Alternative: Th Simulation proc                                                                                             | least or edure:  multin multin permut  The ir people e income | omia<br>omia<br>omia<br>ation | l(len<br>l(len<br>l(len<br>n(df[<br>e dist<br>don't | (df), [(survey(df), ['state'       | 1/50] * 50<br>), [1/50]<br>1/2] * 2)<br>])<br>of people<br>marijuana. | purchases  b)  * 50)       | than Test O O O O market                                                                                                    | others. statist Differe Absolu Total K-S te | ic: ence in ute diffe variat est stati is the | erence in mea<br>ion distanc<br>stic  | e                  |
|            | <pre>np.random.</pre>                                                                                                    |                                                               | omia                          | l(len                                               | (survey                            | ), [1/50]                                                             | * 50)                      | O                                                                                                    | Differe                                     | ence in                                       |                                       |                    |
|            | <pre>np.random.multinomial(len(survey), [1/2] * 2) np.random.permutation(survey['income'])</pre>                                                                                                    |                                                               |                               |                                                     |                                    |                                                                       |                            | <ul><li></li><li></li><li><!--</td--><td>Total</td><td></td><td>erence in mea<br/>ion distanc<br/>stic</td><td></td></li></ul> | Total                                       |                                               | erence in mea<br>ion distanc<br>stic  |                    |
| (c)        | (3 points) Null:<br>of prices for iter<br>Alternative: Iter                                                                                                    | ns with                                                       | reco                          | rded o                                              | categorie                          | es.                                                                   |                            |                                                                                                    |                                             |                                               |                                       |                    |
|            | Simulation proc                                                                                                    | edure:                                                        |                               |                                                     |                                    |                                                                       |                            | Test                                                                                                    | statist                                     | ic:                                           |                                       |                    |
|            | <pre>np.random np.random np.random</pre>                                                                                                    | multin                                                        | omia                          | l(len                                               | (df), [                            | 1/2] * 2)                                                             | 9)                         | 0                                                                                                    | Absolu<br>Total                             | ıte diffe                                     | n means erence in mea n distance stic | ıns                |

| 3.7    |  |  |
|--------|--|--|
| Name:  |  |  |
| manne. |  |  |

(M) Suppose that df doesn't have any missing data in the cost column. Sam accidentally loses values from the cost column and values are more likely to be missing for states with expensive purchases. Sam's data is stored in a DataFrame called missing.

To recover the missing values, Sam applies the imputation methods below to the cost column in missing, then recalculates the mean of the cost column. For each imputation method, choose whether the new mean will be lower (-), higher (+), exactly the same (=), or approximately the same ( $\approx$ ) as the original mean of the cost column in df (the data without any missing observations).

(a) (2 points) missing['cost'].fillna(missing['cost'].mean())

```
O - ○ + ○ = ○ ≈
```

```
(b) (2 points)
    def mystery(s):
        return s.fillna(s.mean())
    missing.groupby('state')['cost'].transform(mystery).mean()
```

```
○ - ○ + ○ = ○ ≈
```

```
(c) (2 points)
  def mystery2(s):
    s = s.copy()
    n = s.isna().sum()
    fill_values = np.random.choice(s.dropna(), n)
    s[s.isna()] = fill_values
    return s
```

missing.groupby('state')['cost'].transform(mystery2).mean()

$$\bigcirc$$
 -  $\bigcirc$  +  $\bigcirc$  =  $\bigcirc$   $\approx$ 

| Name: |  |  |
|-------|--|--|
|       |  |  |

Suppose you are trying to scrape album names from a website. The website has an HTML table structured as follows:

```
<thead>
Name Price Number of Reviews
</thead>
Radical Optimism 25 10000
Hit Me Hard and Soft 30 12000
$000/td> 18 30000
<!-- 997 <tr> elements omitted -->
```

Notice that the tag contains 1000 elements, but only the first three are shown above. Suppose that you've read the HTML table above into a BeautifulSoup object called soup. Fill in the code below so that the albums variable contains a list of all the album names with (strictly) more than 15,000 reviews.

```
albums = []
for tag in soup.find_all(___(a)___):
    reviews = int(___(b)___)
    if reviews > 15000:
        album = ___(c)___
        albums.append(album)
```

(a) (2 points) What should go in blank (a)?

```
Solution:
class_="row"
```

(b) (3 points) What should go in blank (b)?

```
Solution:
tag.find_all('td')[2].text
```

(c) (3 points) What should go in blank (c)?

```
Solution:
tag.find('td').text
```

| Name: |  |
|-------|--|
|       |  |

You create a table called gums that only contains the chewing gum purchases of df, then you create a bag-of-words matrix called bow from the name column of gums. The bow matrix is stored as a DataFrame shown below:

|    | pur | gum | <br>paperboard | 80 |
|----|-----|-----|----------------|----|
| 0  | 0   | 1   | <br>0          | 1  |
| 1  | 0   | 1   | <br>1          | 1  |
|    |     |     | <br>           |    |
| 38 | 0   | 0   | <br>0          | 0  |
| 39 | 0   | 0   | <br>0          | 1  |

You also have the following outputs:

| >>> bow_df.s | um(axis=0) | >>>  | <pre>bow_df.sum(axis=1)</pre> | >>> bow_df[0, 'pur']                 |
|--------------|------------|------|-------------------------------|--------------------------------------|
| pur          | 5          | 0    | 21                            | 0                                    |
| gum          | 41         | 1    | 22                            |                                      |
| sugar        | 2          | 2    | 22                            | >>> (bow_df['paperboard'] > 0).sum() |
|              |            |      |                               | 20                                   |
| 90           | 4          | 37   | 22                            |                                      |
| paperboard   | 22         | 38   | 10                            | >>> bow_df['gum'].sum()              |
| 80           | 20         | 39   | 17                            | 41                                   |
| Length: 139  |            | Leng | th: 40                        |                                      |

For each question below, write your answer as an unsimplified math expression (no need to simplify fractions or logarithms) in the space provided, or select "Need more information" if there is not enough information provided to answer the question.

(a) (2 points) What is the TF-IDF for the word pur in document 0?

Solution: 0

- Need more information
- (b) (2 points) What is the TF-IDF for the word gum in document 0?

Solution:

- Need more information
- (c) (3 points) What is the TF-IDF for the word paperboard in document 1?

Solution:  $\frac{1}{22}\log\left(\frac{40}{20}\right) = \frac{1}{22}$ 

O Need more information

Name:

The two plots below show the total number of boots (top) and sandals (bottom) purchased per month in the df table. Assume that there is one data point per month.

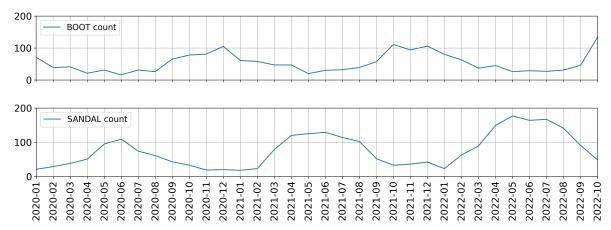

For each of the following regression models, use the visualizations shown above to select the value that is *closest* to the fitted model weights. If it is not possible to determine the model weight, select "Not enough info". For the models below: the notation boot refers to the number of boots sold; sandal refers to the number of sandals sold; summer=1 is a column with value 1 if the month is between March (03) and August (08), inclusive; and winter=1 is a column with value 1 if the month is between September (09) and February (02), inclusive.

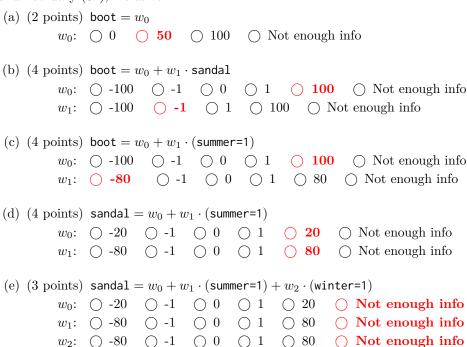

| Name:   |  |  |
|---------|--|--|
| rianic. |  |  |

Question 11.....9 points

Suppose you fit four different models to predict whether someone has an income greater than \$100,000 a year using their purchase history. You split the data into a training and test set and use 3-fold cross-validation. The table below shows all the calculated accuracies for each model (higher accuracy is better).

|         | train | fold 1 | fold 2 | fold 3 | test |
|---------|-------|--------|--------|--------|------|
| Model A | 0.5   | 0.4    | 0.5    | 0.3    | 0.4  |
| Model B | 0.7   | 0.6    | 0.8    | 0.9    | 0.5  |
| Model C | 0.8   | 0.9    | 0.2    | 0.1    | 0.6  |
| Model D | 1.0   | 0.8    | 0.3    | 0.5    | 0.3  |

| (a) | (2 points) Which model has the lowest model bias?                                                                                                    |
|-----|----------------------------------------------------------------------------------------------------|
|     | $\bigcirc \ \operatorname{Model} \ A  \bigcirc \ \operatorname{Model} \ B  \bigcirc \ \operatorname{Model} \ C  \bigcirc \ \operatorname{\mathbf{Model}} \ \mathbf{D}$ |
| (b) | (2 points) Which model most severely underfits the data?  Model A                                                                                                    |
| (c) | (2 points) Which model most severely overfits the data?<br>$\bigcirc$ Model A $\bigcirc$ Model B $\bigcirc$ Model C $\bigcirc$ Model D                                 |
| (d) | (3 points) Which model should you pick overall?  O Model A O Model B O Model C O Model D                                                                               |

| Name:    Suppose you fit a decision tree to the training set below, using the features x0 and x1 to proutcome y.   x0 x1 y                          |                                          |             |           |          |  |
|----------------------------------------------------------------------------------------------------|------------------------------------------|-------------|-----------|----------|--|
| Suppose you fit a decision tree to the training set below, using the features x0 and x1 to proutcome y.    x0                                       | Name:                                    |             |           |          |  |
| 0       0       0         0       1       0         1       0       0         1       1       1         2       0       1         2       1       1 | Suppose you fit a decision tree to the t | training se | et be     | <br>low, |  |
| 0 1 0 0 2 1 1 0 0 1 1 1 2 0 1 2 1 1                                                                                                    |                                          | <b>x0</b>   | <b>x1</b> | у        |  |
| 0 2 1<br>1 0 0<br>1 1 1<br>2 0 1<br>2 1 1                                                                                                    |                                          | 0           | 0         | 0        |  |
| 1 0 0<br>1 1 1<br>2 0 1<br>2 1 1                                                                                                    |                                          | 0           | 1         | 0        |  |
| 1 1 1<br>2 0 1<br>2 1 1                                                                                                    |                                          | 0           | 2         | 1        |  |
| 2 0 1 2 1 1                                                                                                    |                                          | 1           | 0         | 0        |  |
| 2 1 1                                                                                                    |                                          | 1           | 1         | 1        |  |
|                                                                                                    |                                          | 2           | 0         | 1        |  |
| 0 0 1                                                                                                    |                                          | 2           | 1         | 1        |  |
| 3 0 1                                                                                                    |                                          | 3           | 0         | 1        |  |

Write the first four splitting rules that are created by the decision tree when fitting this training set (using weighted entropy). Assume that the tree is constructed in a depth-first order. If two candidate splits have the same weighted entropy, choose the one that splits on x0.

(a) The first splitting rule is: \_\_\_(i)\_\_\_ <= \_\_\_(ii)\_\_\_ i. (1 point) What goes in blank (i)? ii. (1 point) What goes in blank (ii)? (b) The second splitting rule is:  $_{--}(i)_{--} \leftarrow _{--}(ii)_{--}$ i. (1 point) What goes in blank (i)? ii. (1 point) What goes in blank (ii)? 0 0 1 0 2 0 3 (c) The third splitting rule is:  $\__(i)$ \_\_ <=  $\__(ii)$ \_\_\_ i. (1 point) What goes in blank (i)? ii. (1 point) What goes in blank (ii)? 0 0 1 0 2 0 3 (d) The fourth splitting rule is:  $_{--}(i)_{--} \leftarrow _{--}(ii)_{--}$ i. (1 point) What goes in blank (i)? ii. (1 point) What goes in blank (ii)?  $\bigcirc$  0  $\bigcirc$  1  $\bigcirc$  2  $\bigcirc$  3

Name:

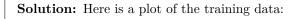

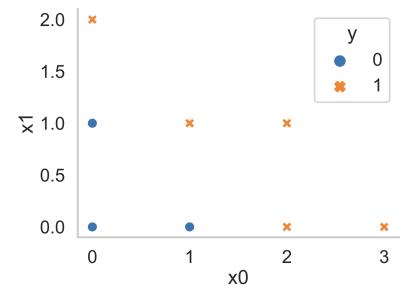

Here is a plot of the fitted tree (from scikit-learn):

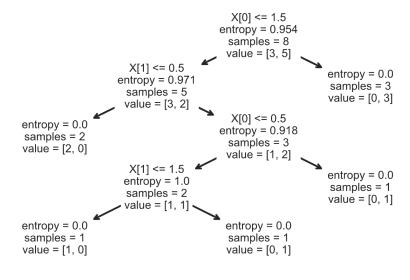

| Name: |  |
|-------|--|
| 1     |  |

Suppose you fit a logistic regression classifier. The classifier's predictions on a test set of 5 points are shown below, along with the actual labels.

| Predicted Probability | Actual y |
|-----------------------|----------|
| 0.3                   | 1        |
| 0.4                   | 0        |
| 0.6                   | 1        |
| 0.7                   | 1        |
| 0.3                   | 0        |

Recall that for logistic regression, we must also choose a threshold  $\tau$  to convert the predicted probabilities to predicted labels. For this question, assume that  $0 < \tau < 1$ . For this question, precision is undefined when the classifier doesn't make any positive predictions (since  $\frac{0}{0}$  is undefined). For each question, show your work and draw a box around your final answer in the space provided. Each of your final answers should be a single number.

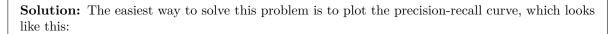

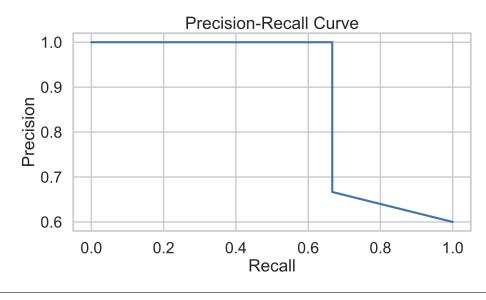

(a) (2 points) What is the **lowest** possible precision for any threshold  $\tau$ ?

**Solution:** The lowest precision happens when  $\tau$  is less than 0.3. In this case, the classifier predicts all points are 1, which gives a precision of  $\frac{3}{5}$ .

(b) (2 points) What is the **lowest** possible recall for any threshold  $\tau$ ?

**Solution:** The lowest recall happens when  $\tau$  is greater than 0.7. In this case, the classifier predicts all points are 0, which gives a recall of 0.

| Name: _ |  |  |  |
|---------|--|--|--|
|         |  |  |  |

(c) (3 points) What is the **highest** possible recall if the classifier achieves a precision of 1?

**Solution:** If precision is 1, the threshold must be greater than 0.4. Of these thresholds, the recall is greatest when the threshold is between 0.4 and 0.6. In this case, the recall is  $\frac{2}{3}$ .

| Name: _        |                                                    |
|----------------|----------------------------------------------------|
|                |                                                    |
|                |                                                    |
| Question 14    | 0 point                                            |
| _ <del>-</del> | D Data Science (or use this page for scratch work) |